#### TP Informatique. Master1. Année 2022-2023

COVID19

Série 1 : BASE DE DONNEES, TABLES ET REQUETES.

On cherche à créer une base de données COVID19. Les tables sont constituées comme suit :

- On conserve pour chaque dose le numéro de dose, le nombre de dose, le médecin ayant utilisé la dose pour vacciner un individu et le numéro du centre. DOSES (NoDose, NBDose, NomMed, NumCentre).
- On conserve des informations sur les vaccinations effectuées : l'identifiant du vaccin, la date du vaccin, le nom, le prénom, la date de naissance, le numéro de téléphone, le sexe, la situation professionnelle du vacciné et le numéro de la dose. POPTOTVACC (NumID, DateVaccin, Nom, Prenom, DateNaiss, NoTel, Sexe, Profession, NumDose).

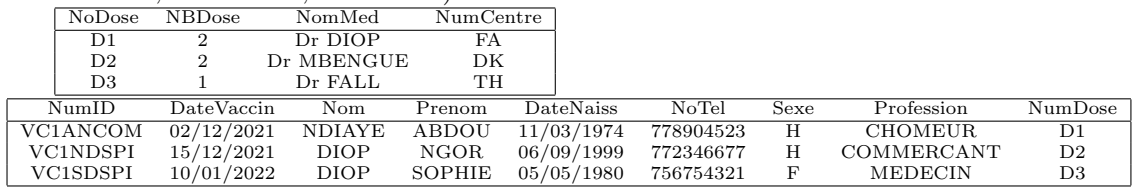

## LES TABLES

- (1) Cr´eer les tables et mettre des donn´ees dans les tables, en tenant compte des informations suivantes : — Mettre la taille de tous les types textes à 30.
	- Les dates sont au format « Date, réduit ».
	- Les numéros de téléphone sont au format  $77\,908\,87\,76$ .
- $(2)$  Faites de bons choix de clés primaires.
- (3) Mettre en relation "un à plusieurs" sur le champs qu'il faut avec intégrité référentielle les tables DOSES et POPTOTVACC.

### LES REQUÈTES

- (1) Créer une table qui affiche les médecins ayant effectués des vaccinations ainsi que les personnes vaccinées.
- (2) Afficher les médecins ayant effectués des vaccinations entre les dates du  $07/12/2021$  et du  $02/01/2022$ .
- (3) Faire une analyse croisée du nombre de doses par numéro de dose(NoDose) et numéro d'identifiant des vaccinés(NumID).
- (4) Afficher le nombre total de dose.
- (5) Afficher les vaccinés qui sont des commerçants.
- (6) En estimant le prix unitaire des doses à 25000  $Fcfa$ , créer une table qui affiche le coût total des doses, le numéro de dose et le numéro de centre.

Universit´e Cheikh Anta Diop de Dakar (UCAD) Faculté des Sciences Economiques et de Gestion (FASEG) TP Informatique. Master1. Année 2022-2023 COVID19

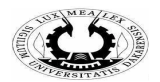

### Série 2 : FORMULAIRES, ETATS ET MACROS.

On considère la même base de données "COVID19" de la série 1.

### LES FORMULAIRES

- (1) Faire un formulaire qui affiche, pour chaque m´edecin, les noms, pr´enoms et sexes des vaccin´es, ainsi que la date du vaccin.
- (2) Faire un formulaire pour les tables DOSES et POPTOTVACC.

# LES ÉTATS

- (1) Faire un état qui affiche le coût total des doses, le numéro de dose et le numéro de centre.
- (2) Faire un état des tables DOSES et POPTOTVACC.